#### **AutoCAD Crack With Product Key Free Download**

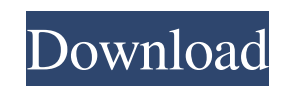

#### **AutoCAD Crack+ Free**

Computer-aided design (CAD) is a term used for software that allows the representation and manipulation of three-dimensional objects and two-dimensional geometric drawings on a computer. CAD software may be specialized to provide a very specific function such as allowing a craftsman to draft a complex aircraft or mechanical part; or it may be more general and permit a wide variety of tasks from planning the design of a complex new product or facility, to mechanical drafting, drafting of architectural drawings, computer aided drafting (CAD), civil engineering, or architectural design. The history of CAD software began in the 1960s with the advent of digital computers and the resultant need for the digital representation and manipulation of three-dimensional objects, and the construction of these objects from their component parts. CAD's earliest use is found in the aerospace and automotive industries. In the 1970s, CAD evolved into computer-aided manufacturing (CAM), which was further refined as computer-aided engineering (CAE). Today, CAD remains the major form of modern manufacturing automation and computer-aided design (CAD) is one of the most widely used methods of mechanical drafting. CAD software exists as standalone desktop applications, such as AutoCAD and Inventor, as well as in integrated workflows for engineering and construction such as CAX, CATIA, and DELMIA, and, more recently, as mobile applications. CAD also exists in a web version. In the past, CAD software was relatively expensive, and CAD programs were often used by small teams of users who needed to produce specific types of drawings, such as the layout and design of an office, a car, or a building. In recent years, CAD software has become significantly cheaper, its graphical capabilities have improved significantly, and CAD has moved to a more general use in design, development, and operations. Applications Applications are software programs that perform a specific task, such as working with mathematical models, editing and saving data files, and working with images. Applications are available as standalone programs (AutoCAD, Inventor) or as part of a larger design and modeling suite (CAX, CATIA, DELMIA). Many programs feature multiple applications, which are used for separate tasks within the overall application. For example, Inventor has a separate application for designing drawings, and an image editor. The purpose of AutoCAD AutoCAD can be thought of as CAD software, but it also performs drawing

**AutoCAD Crack+ (April-2022)**

Alignment During the early development of AutoCAD Download With Full Crack, it was found that it was easier to quickly place a shape into position using alignment constraints rather than setting the rotation, translation and scale at the same time. Since then, such tools have been bundled into the Placement toolset. Alignment constraints can be placed in layers, objects, or on the work plane. They can be created automatically by editing an existing drawing, or manually by creating a user block. Alignment constraints are used in many tools in the Placement toolset, the Align and Align Objects toolset, the Build toolset, and other AutoCAD tools. The latest version, AutoCAD LT 2015, also features a new Align Surface tool. Alignment and Measure The Alignment and Measure toolset is used to measure the distance between two points on a two-dimensional workplane or on the current layer of a three-dimensional drawing. It also displays the distance between two lines and objects (e.g. planes, arcs, splines, circles, arcs, and more). Alignment and Measure is used in many AutoCAD tools. The latest version of AutoCAD LT and AutoCAD 2017 includes a new version of the Alignment and Measure tool. Drawing management Drawing management refers to the capacity to create, modify and manage drawings. The first generation of AutoCAD had a set of files that represent a complete drawing (e.g. ACADIA.DWG, CUT, DATA, LAY, and SIMPLE). The drawing could be opened and manipulated as one large file. The second generation of AutoCAD introduced the concept of drawing databases, which are comprised of separate files or sheets. Drawing management has improved significantly over time. History AutoCAD is a product of AutoDesk, Inc. The parent company also owns many other similar software applications, such as AutoCAD LT, AutoCAD Architecture, AutoCAD Electrical, and more. AutoCAD LT is a standalone (not bundled) drawing application designed to operate on a standalone computer system. It supports both single-user and multi-user environments. The main purpose of AutoCAD LT is to develop drawing creation and viewing applications that can be run by users using a word processor or a spreadsheet. AutoCAD Architecture is a standalone (not bundled) architecture application designed to support 2D drafting tasks for the design of buildings, projects, and the construction of 2D and 3D models. It a1d647c40b

## **AutoCAD License Key Full**

File>New> Create a blank drawing On the second tab choose Autocad>2D and set the drawing view to landscape If you are going to create an assembly it's best to use the sample drawing, you can find it in the samples folder on your Autodesk install cd, it's named "AutoCAD\_MELonDreamWorks\_sample.dwg" If you want to create a project file, choose autocad>project or Autodesk Architect>Project Once you have your drawing open, go to File>Save As>Export>Files>dwg Select the file extension to be.dwp or.kwp Save it on your computer Create a new drawing using the same settings you used to create your drawing. Creating a dwp from scratch Note: the dwg format is a proprietary binary format that can only be opened or viewed using autocad How to use the viewer Note: the dwg format is a proprietary binary format that can only be opened or viewed using autocad You can install and use a free version of AutoCAD or AutoCAD LT The following example is using AutoCAD LT. Note that the AutoCAD viewer can not be run from a DVD. 1. Install and activate the viewers Run the setup and you will be prompted to install the AutoCAD or AutoCAD LT viewers. 2. Once the install has completed, click the icon or check the box to confirm the viewers install. 3. Go to the File>Exit Menu. 4. Click on the icon that looks like a shield with a line coming out of it in the top left. 5. Choose Open 6. Choose the AutoCAD LT software you wish to open the dwg files with. The default is set to load dwg files. 7. After the file opens, click the icon or box on the top left to show/hide options. 8. Go to File>Open 9. Click the icon or box in the top left to show/hide options. 10. Choose File Formats 11. Choose Customize If you want to load and view dwg files, choose dwg files. 12. If you

# **What's New in the?**

Use the built-in integration to Import from Hand and Markup Assist from other drawing or presentation file formats. (video: 0:51 min.) Markup Assist users can now share their annotations with other users. (video: 1:26 min.) Command Palette and Quick Reference: Find and use commands and view or edit properties for them. Use the New command to find commands that are currently installed. Find a command by browsing through categories or finding commands by name. (video: 0:40 min.) Actions for commands can now be added to the Quick Reference palette. (video: 0:32 min.) Actions for commands are no longer assigned to a default keystroke. (video: 0:26 min.) The Quick Reference palette now has a search field. (video: 1:30 min.) The Quick Reference palette now shows a count of how many commands are in a category. The Quick Reference palette now includes the other categories when a category is selected. (video: 0:46 min.) The Quick Reference palette now includes a help button. (video: 0:25 min.) The help page now shows which commands are available for that category. Sketch It and Draw It: Add drawings to the Sketch window using the Sketch command. When importing Sketch files, the import tolerance is now saved on the page and is used when creating the sketch. (video: 0:52 min.) Sketch and Draw window settings can now be edited. (video: 1:33 min.) Sketch and Draw window settings have been redesigned. (video: 0:53 min.) Sketch and Draw window now remembers the last folder, with an option to create new folders automatically. (video: 0:27 min.) Sketch and Draw window now has a persistent save location. (video: 0:52 min.) Draw a line or circle with a simple gesture, like drawing a rounded rectangle. (video: 1:32 min.) Warp, Push, and Align commands now accept alignment settings. (video: 1:04 min.) Drawing Assistance: Drawing-related commands are now more robust and customizable. Symbol Recognition Embedding guides in your drawings. Embed guides with the Custom option.

### **System Requirements:**

Windows XP, Vista, 7 or 8 (32-bit and 64-bit) 2 GB RAM Mac OS X 10.7 Lion or newer If you're using a mouse, ensure your computer has a multi-button mouse. If using a trackball, ensure your mouse has a scroll wheel. Ports: Ports & Keyboard We're so confident you'll have an amazing experience on any of our supported platforms, we've included a physical keyboard and a mouse on our setup guide. If